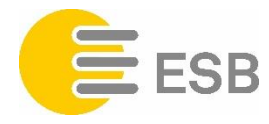

## Möchten Sie selber Strom produzieren und ins ESB-Netz einspeisen? Nachstehend finden Sie die notwendigen Schritte und nützliche Hinweise.

- 1. Vorabklärungen treffen: Bestimmen Sie die Art der Anlage, Konstruktion, Grösse sowie Art des Anschlusses inkl. Messprinzip. Tipp: Ziehen Sie einen Architekten und einen Solarinstallateur bei; die [Richtlinien Erneuerbare Energien](https://www.vol.be.ch/vol/de/index/energie/energie.html) liefern Ihnen wertvolle Hinweise.
- 2. Netzbetreiber abklären: Wenn Sie in Biel ansässig sind, ist der ESB Ihr Netzbetreiber.
- 3. Gewünschte Vergütung evaluieren: Informieren Sie sich über die Vergütungsmöglichkeiten für den produzierten Strom. [ESB: Preise und Vergütungen für die Stromrücklieferung](https://www.esb.ch/de/privatkunden/foerderprogramme/photovoltaik/)
- 4. Anmeldung als EEA-Produzent beim ESB: Füllen Sie das Online-Formular für die Rückvergütung Ihrer eingespeisten Energie [\(Zahlungsverbindung\)](https://www.esb.ch/media/filer_public/9a/53/9a537921-054e-482d-85cf-b0c00487cdea/formular_rueckverguetung_beglaubigung_photovoltaikanlage_d.pdf) aus.
- 5. Anmeldung für die Einmalvergütung (EIV): Mit dem neuen [Pronovo-Kundenportal](https://pronovo.ch/) können Sie oder Ihr Installateur Ihr Gesuch papierlos bei Pronovo AG einreichen. Alle Formulare werden im Kundenportal erstellt oder können hinaufgeladen werden.
- 6. Beglaubigung Herkunftsnachweis (HKN): Für die EIV-Zusage benötigen Sie einen beglaubigten Herkunftsnachweis über Ihre Stromproduktion. Kontaktieren Sie oder Ihr Installateur einen [akkreditierten Auditor Ihrer Wahl](http://www.pronovo.ch/herkunftsnachweise-erfassungspflicht/) und vereinbaren Sie einen Termin für das Audit Ihres Kraftwerks. Eine Liste der akkreditierten Auditoren finden Sie unter dem vorhergehend erwähnten Link.
- 7. Betreiber von EEA ≥ 3.6 kVA, deren Anlage mit dem Netz des ESB parallel betrieben wird, brauchen für den Betrieb einen gültigen Netzanschlussvertrag für EEA. Darin werden technische Anschlussbedingungen, Nennleistung, Datenschutz und mögliche Beeinflussungen geregelt. Ohne gültig unterzeichneten Netzanschlussvertrag für EEA darf die Anlage bis maximal 30 Tage nach der Zählermontage für Testzwecke in Betrieb sein.

Kommt es nicht zur gegenseitigen Unterzeichnung des Vertrags, muss die Anlage vom ESB-Netz getrennt werden. Anlagen ≥ 3,6 kVA benötigen überdies einen zusätzlichen Zählerplatz.

8. Netzqualitätskontrolle: Um die Netzqualität für alle Netzbenutzer sicherzustellen, wird der ESB bei EE-Anlagen in der Regel eine Abnahmemessung vornehmen. Damit kontrolliert er die Einhaltung der Normen (EN 50160/D-A-CH-CZ). Sollten durch den Betrieb der Anlage Normverletzungen entstehen, muss die Anlage sofort vom Netz getrennt werden. Die Anlage darf erst wieder zugeschaltet werden, wenn der Anlagenbetreiber/Produzent dem ESB schriftlich, aufgrund von Nachmessungen, die Konformität der Anlage nachweist. Die Abnahmemessung durch den ESB ist kostenpflichtig und geht zulasten des Produzenten.

## Bei Fragen oder Unklarheiten kontaktieren Sie uns: E-Mail: planning@esb.ch Energie Service Biel/Bienne z. Hd. Projektoffice NPO Gottstattstrasse 4 Postfach 2501 Biel/Bienne